#### Programming Languages and Compilers (CS 421)

#5: Recursion, lists, forward/head rec, tail rec, maps #6: Higher-order recursion, fold left/right, intro to CPS

Madhusudan Parthasarathy http://courses.engr.illinois.edu/cs421

9/18/2018 1 Based on slides by Elsa Gunter, which in turn is partly based on slides by Mattox Beckman, as updated by Vikram Adve and Gul Agha

#### Recursive Functions

```
# let rec factorial n =
   if n = 0 then 1 else n * factorial (n - 1);val factorial : int \rightarrow int = \ltfun># factorial 5;;
- : int = 120
```
"rec" keyword needed in Ocaml for recursive function declarations

### Recursion Example

Compute n<sup>2</sup> recursively using:  $n^2 = (2 * n - 1) + (n - 1)^2$ 

- # let rec nthsq  $n =$  (\* rec for recursion \*)
	- match n  $(*$  pattern matching for cases  $*)$
	- with  $0 \rightarrow 0$  (\* base case \*)
	- $| n \rangle (2 * n 1)$  (\* recursive case \*)

```
+ nthsq (n - 1);; (* recursive call *)
```

```
val nthsq : int \rightarrow int = \ltfun># nthsq 3;;
-: int = 9
```
Structure of recursion similar to inductive proof

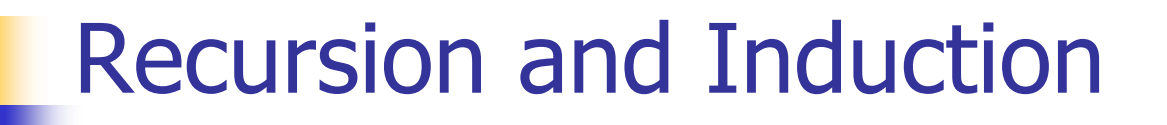

# let rec nthsq  $n =$  match n with  $0 \rightarrow 0$  $| n ->(2 * n - 1) + n$ thsq  $(n - 1)$ ;

For termination:

- **Base case is the last case; it stops the computation**
- **Recursive call must be to arguments that are somehow** smaller - must progress to base case
- **if** or **match** must contain base case

Failure of these may cause failure of termination

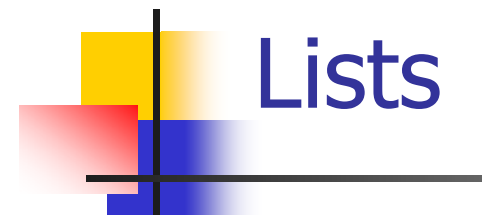

**First example of a recursive datatype (aka algebraic** datatype)

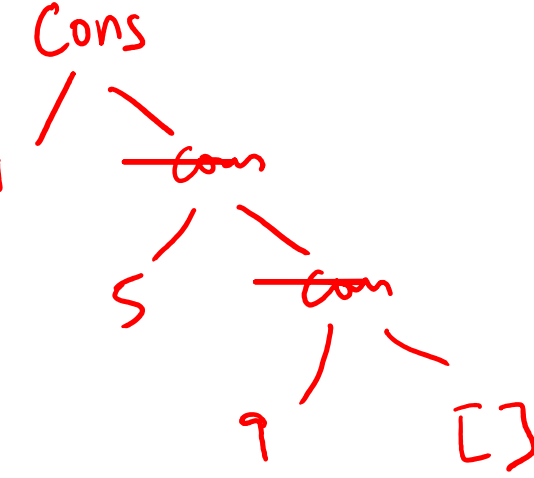

**Unlike tuples, lists are homogeneous in type (all elements** same type)

#### $\Gamma$ 1;5;9] = 1: $(5:1:1)$ **Lists**  $=$  Cons (1, cons (5, cons (9,  $(3)$ )) **List can take one of two forms:**

- **Empty list, written [ ]**
- **Non-empty list, written x :: xs** 
	- **x** is head element, xs is tail list, :: called "cons"
- Syntactic sugar $\left( \left[ x\right] \right) ==x::\left[ \ \right]$
- $\blacksquare$  [ x1; x2; …; xn] == x1 :: x2 :: … :: xn :: [ ]

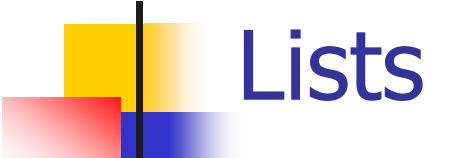

# let fib5 =  $[8;5;3;2;1;1];$ val fib5 : int list =  $[8; 5; 3; 2; 1; 1]$ 

# let fib6 =  $13$  :: fib5;; val fib6 : int list = [13; 8; 5; 3; 2; 1; 1]

$$
\# (8::5::3::2::1::1::1::[] ) = fib5; ;\n- : bool = true\n $\#$  fib5 @ fib6;;  
\n# fib5 @ fib6;;  
\n $\#$
$$

-: int list = [8; 5; 3; 2; 1; 1; 13; 8; 5; 3; 2; 1; 1]

#### Lists are Homogeneous

# let bad\_list =  $[1; 3.2; 7];$ 

Characters 19-22:  
let bad\_list = [1; 3.2; 7];;  

$$
AA
$$

This expression has type float but is here used with type int

- $\overline{\mathbb{R}}$ Which one of these lists is invalid?
- 1. [2; 3; 4; 6]
- 2. [2,3; 4,5; 6,7]
- 3. [(2.3,4); (3.2,5); (6,7.2)]
- 4. [["hi"; "there"]; ["wahcha"]; [ ]; ["doin"]]

Answer

- $\overline{\mathbb{R}}$ Which one of these lists is invalid?
- 1. [2; 3; 4; 6]
- 2. [2,3; 4,5; 6,7]
- 3. [(2.3,4); (3.2,5); (6,7.2)]
- 4. [["hi"; "there"]; ["wahcha"]; [ ]; ["doin"]]
- $\mathcal{L}_{\mathcal{A}}$ **3** is invalid because of last pair

#### Functions Over Lists

 $X:Y:Y$  $#$  let rec double\_up list  $=$  $\cdot$ ; + match list with  $[ ] -\gt [ ]$  (\* pattern before ->,expression after \*)

 $(x : x s)$  ->  $(x : x : double_up xs);$ 

val double\_up : 'a list  $\rightarrow$  'a list =  $\lt$ fun>

# let fib5 $2 =$  double\_up fib5;; val fib5\_2 : int list = [8; 8; 5; 5; 3; 3; 2; 2; 1; 1; 1; 1]

#### Functions Over Lists

# let silly = double\_up ["hi"; "there"];; val silly : string list = ["hi"; "hi"; "there"; "there"]<br>
# let rec poor\_rev list =  $\binom{4}{1}$ <br>
with  $\binom{5}{1}$  $#$  let rec poor\_rev list  $=$ match list with  $[$ ] ->  $[$ ]  $\vert$  (x::xs) -> poor\_rev xs @  $\vert x \vert$ ;; val poor rev : 'a list  $-$  'a list  $=$  <fun>

```
# poor_rev silly;;
- : string list = ["there"; "there"; "hi"; "hi"]
```
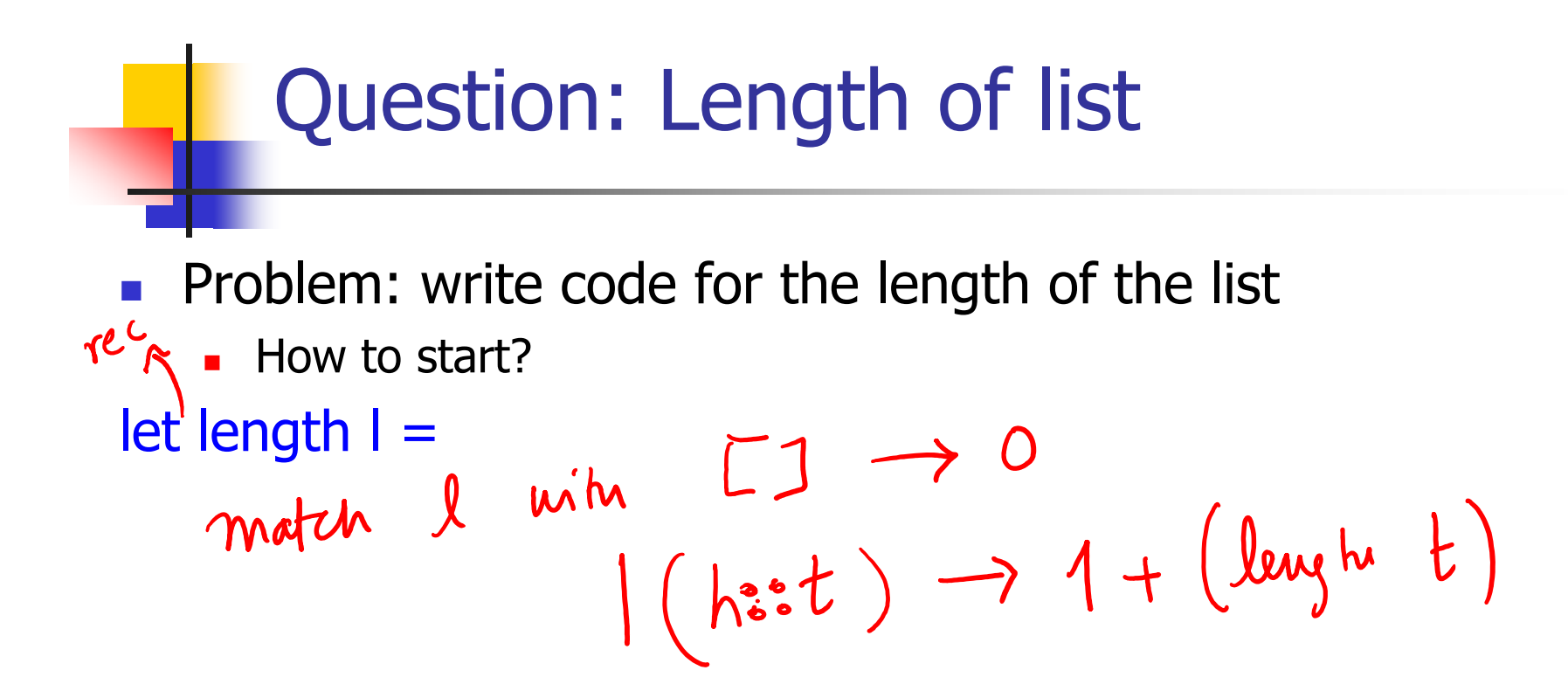

### Question: Length of list

**Problem: write code for the length of the list** 

**Nhat result do we given when the list is empty?** What result do we give when it is not empty?

```
let rec length I =match I with \lceil \cdot \rceil -> 0
     (a::bs) \rightarrow 1 + length bs
```
## Same Length

 $\overline{\mathbb{R}}$  How can we efficiently answer if two lists have the same length?

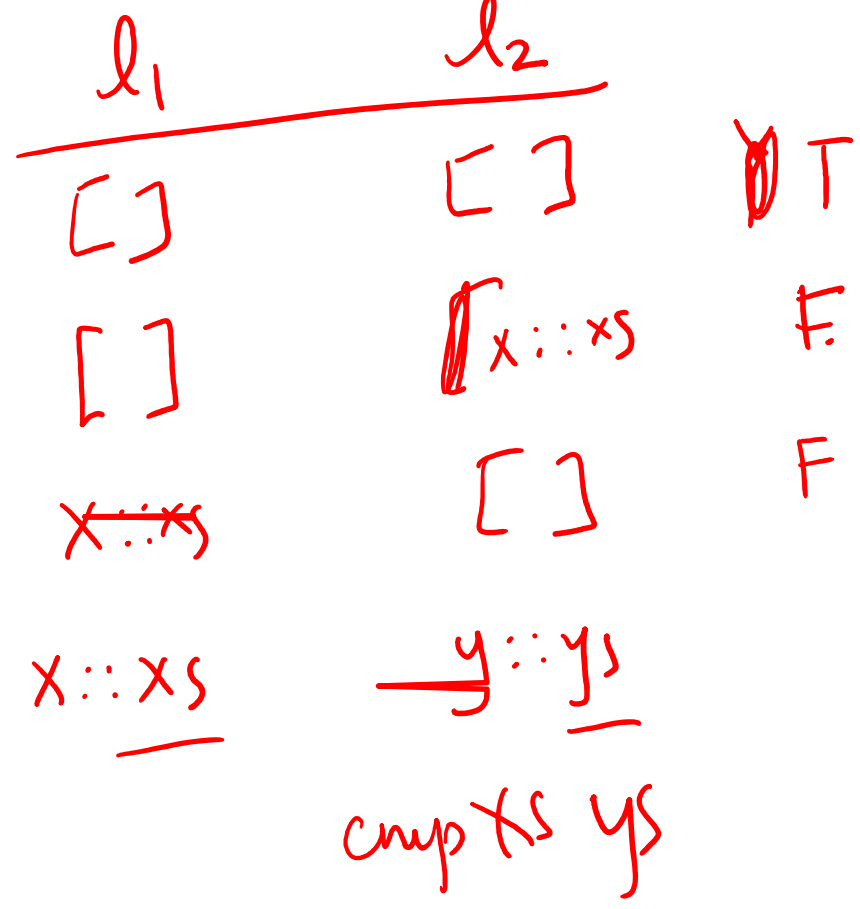

## Same Length

F. How can we efficiently answer if two lists have the same length?

```
let rec same_length list1 list2 =match list1 with \lceil \rceil ->
     (match list2 with \lceil \cdot \rceil -> true
       (y:ys) \rightarrow false)|(x::xs) ->(match list2 with [] -> false
       (y:sys) -> same_length xs ys)
```
#### Structural Recursion

- **Exerything is a tree"**
- **Lists as terms/trees; recursion on terms/trees**
- **Algebraic datatypes**

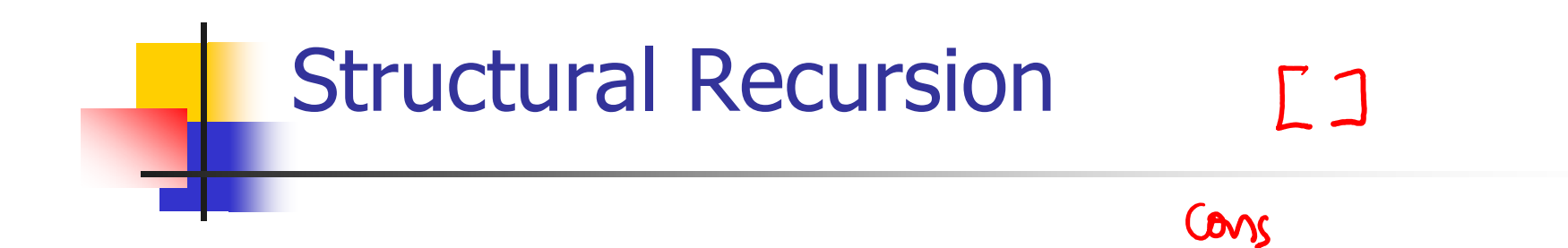

- **Functions on recursive datatypes (e.g. lists) tend to Let in the EU is to the Functions on recursion** be recursive
- **Recursion over recursive datatypes generally by** structural recursion
	- **Recursive calls made to components of structure of the** same recursive type
	- **Base cases of recursive types stop the recursion of the** function

## Structural Recursion : List Example

- $#$  let rec length list = match list with  $\left[\ \right]$  -> 0 (\* Nil case \*)  $\vert x :: xs -> 1 + \vert$ ength xs;; (\* Cons case \*) val length : 'a list  $\rightarrow$  int =  $\le$  fun $>$ # length [5; 4; 3; 2];; - : int = 4
- $\mathbb{R}^2$ Nil case [ ] is base case
- **Cons case recurses on component list xs**

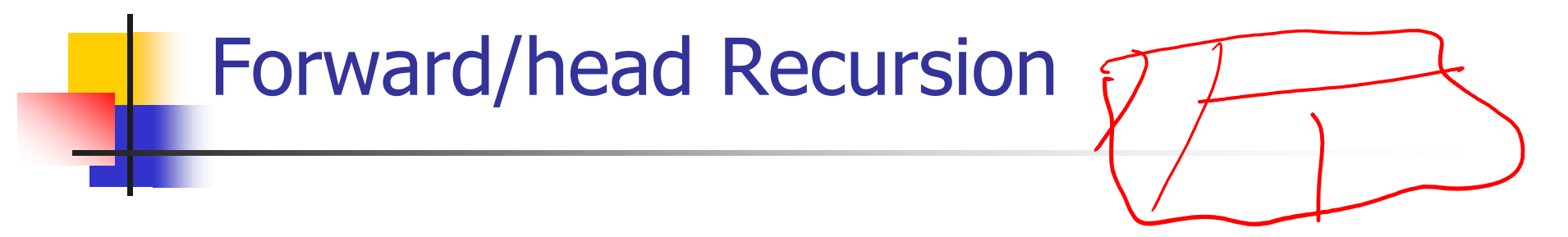

- **IFTUE In Structural Recursion, split input into components and** (eventually) recurse on components, and compute based on their results
- **Forward Recursion form of Structural Recursion**
- **IF 19 In forward recursion, first call the function recursively on all** recursive components, and then build final result from partial results
- Wait until all substructures has been worked on before building answer

9/18/2018 20

Forward Recursion: Examples<br>  $\overline{\bigcup_{\text{max of } \text{A}} \bigcup_{\text{min of } \text{A}} \bigcup_{\text{min of } \text{A}} \bigcup_{\text{max of } \text{A}} \bigcup_{\text{max of } \text{A}} \bigcup_{\text{max of } \text{A}} \bigcup_{\text{max of } \text{A}} \bigcup_{\text{max of } \text{A}} \bigcup_{\text{max of } \text{A}} \bigcup_{\text{max of } \text{A}} \bigcup_{\text{max of } \text{A}} \bigcup_{\text{max of } \text{A}} \bigcup_{\text{max$  $#$  let rec double up list  $=$ match list with [ ] -> [ ]  $(x:: xs) \rightarrow (x :: x :: double_up xs);;$ val double\_up : 'a list  $-\frac{1}{2}$ 'a list = <fun>

```
# let rec poor_rev list =match list
 with \lceil \rceil -> \lceil \rceil(x::xs) -> let pr = poor_rev xs in pr @ [x];
val poor rev : 'a list - 'a list = <fun>
```
#### **How do you write length with forward** recursion?

let rec length  $I =$ 

**How do you write length with forward** recursion?

#### let rec length  $I =$

match I with  $\lceil \rceil \rightarrow \circlearrowright$  $| (a::bs) -> \text{let } z = \text{length } b$ 

**How do you write length with forward** recursion?

#### let rec length  $I =$

match I with  $\lceil$  ->

 $|$  (a :: bs) -> length bs

**How do you write length with forward** recursion?

#### let rec length  $I =$

match I with  $\lceil$  -> 0

 $(a::bs) \rightarrow 1 + length bs$ 

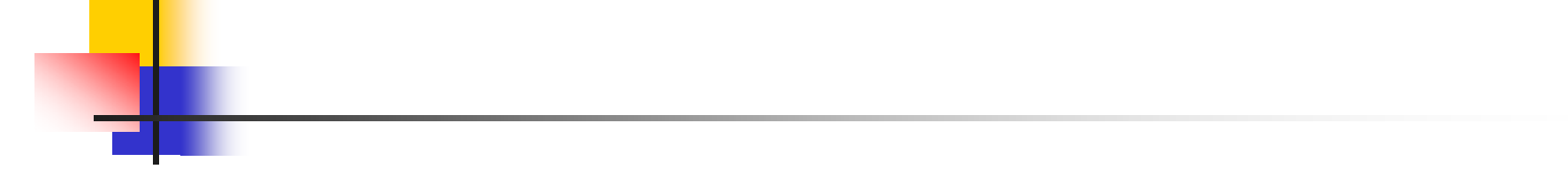

## Your turn now

# Try Problem 2 on ML2

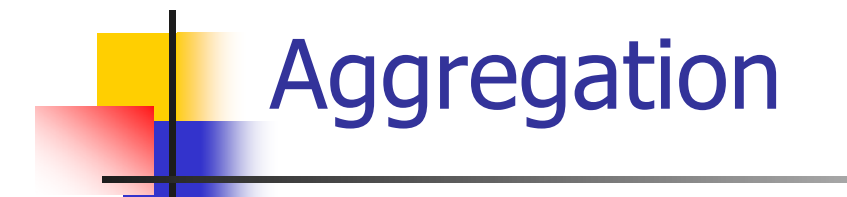

Version 1:  
\n
$$
\int_{\mathbb{R}} \int_{\mathbb{R}} \text{rec-} \text{prod } l \neq \int_{\mathbb{R}} \text{with} \quad [J \rightarrow 1]
$$
  
\n $\int_{\mathbb{R}} (\text{h}::t) \rightarrow (\text{h}*(\text{prod } t))$ 

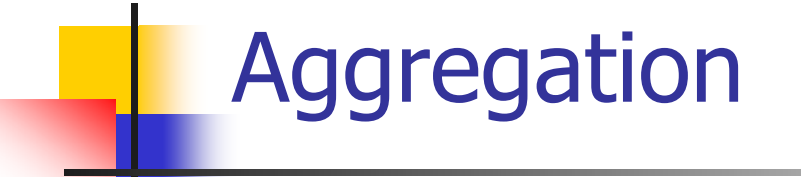

```
Version 1:
```

```
# let rec prod I =match \mid with \mid \mid -> 1
   (x :: rem) -> x * prod rem;;
val prod : int list \rightarrow int = \lt fun>
```
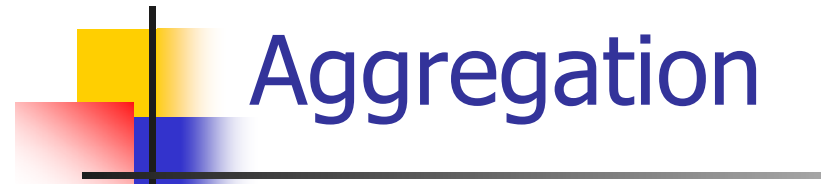

Version 2:

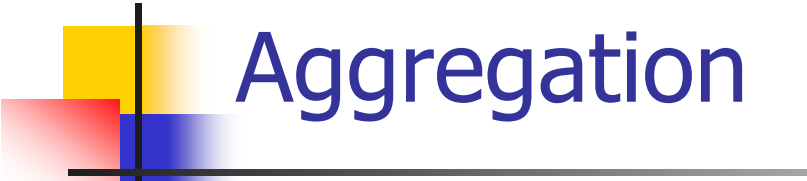

```
Version 2:
```

```
let prod list =
   let rec prod_aux \vert acc =
       match I with \lceil \cdot \rceil -> acc
       (y :: rest) -> prod_aux rest (acc * y)
   in prod_aux list 1;;
val prod : int list \rightarrow int = \lt fun >
```
### Difference between the two versions

prod([5;4;9;11])

Version 1:

5\*prod([4;9;11]=5\*(4\*prod([9;11]))

- $= 5*(4*(9*prod([11])) = 5*(4*(9*(11*prod([1))))$
- $= 5*(4*(9*(11*1)))$

#### Version 2:

$$
prod\_aux([5;4;9;11], 1)
$$
  
= `pred_aux(54:0:11] 1*E`

- $=$  prod\_aux([4;9;11],  $1*5$ )
- $=$  prod\_aux([9;11],  $(1*5)*4)$
- $=$  prod\_aux([11],  $((1 * 5)*4)*9)$

 $=$  prod\_aux([], (((1\*5)\*4)\*9)\*11) = (((1\*5)\*4)\*9)\*11

9/18/2018 31

## An Important Optimization

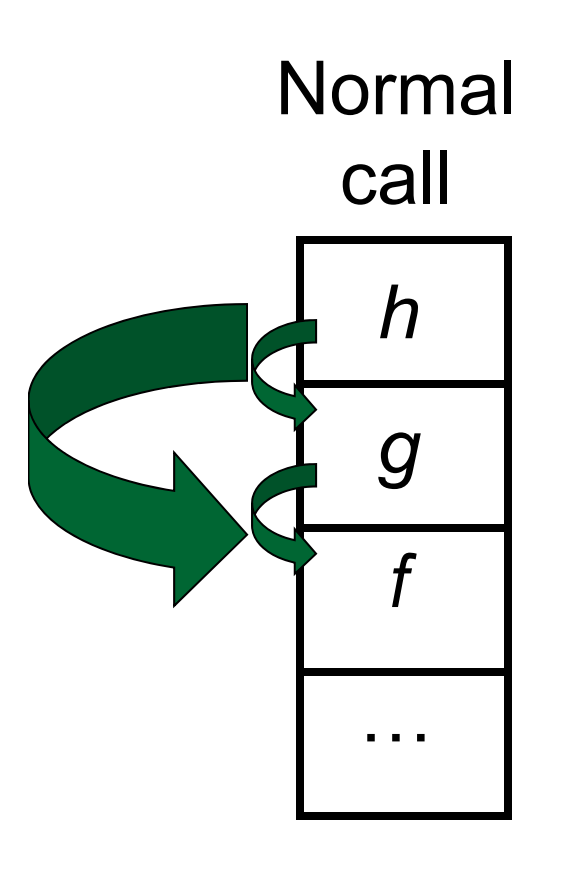

- **Nhen a function call is made, the** return address needs to be saved to the stack so we know to where to return when the call is finished
- **Nhat if f calls g and g calls h, but** calling  $h$  is the last thing  $q$  does (a tail call)?

**Then h can return directly to f** instead of g

### Tail Recursion

- A recursive program is tail recursive if all recursive calls are tail calls
- **Tail recursive programs may be optimized to be** implemented as (while) loops, thus removing the function call overhead for the recursive calls
- **Tail recursion generally requires extra** "accumulator" arguments to pass partial results
	- **-** May require an auxiliary function

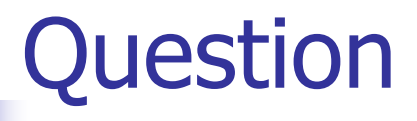

**How do you write length with tail recursion?** 

let length  $I =$ let rec length\_aux list  $n =$ 

in

**How do you write length with tail recursion?** 

let length  $I =$ let rec length  $aux$  list  $n =$ match list with  $\lceil \cdot \rceil$  -> n  $(a::bs)$  -> length\_aux bs  $(n + 1)$ in length\_aux l 0

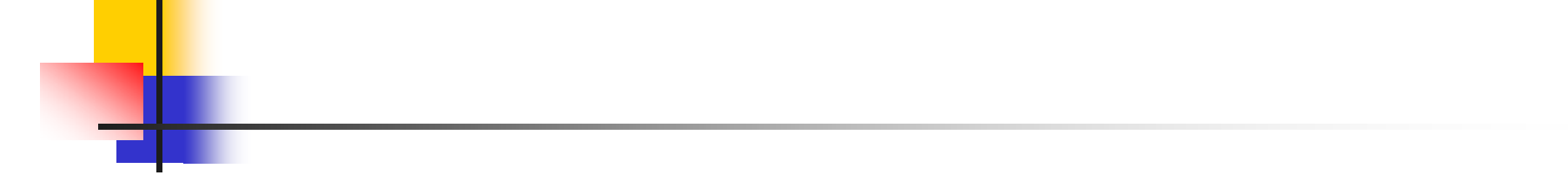

## Your turn now

# Try Problem 4 on MP2

#### Mapping Recursion

- One common form of structural recursion applies a function to each element in the structure
- $#$  let rec doubleList list  $=$  match list with  $\lceil \rceil$  ->  $\lceil \rceil$ | x::xs ->  $2 * x :: doubleList xs;$ ; val double List : int list  $\rightarrow$  int list  $=$  <fun>
- # doubleList [2;3;4];;
- -: int list = [4; 6; 8]

#### Mapping Functions Over Lists

```
# let rec map f list =match list
 with [1 - \gt 1]| (h::t) -> (fh) :: (map ft);;
val map : ('a -> 'b) -> 'a list -> 'b list = < fun >
```
#### # map plus\_two fib5;; -: int list = [10; 7; 5; 4; 3; 3]

```
# map (fun x \rightarrow x - 1) fib6;;
: int list = [12; 7; 4; 2; 1; 0; 0]
```
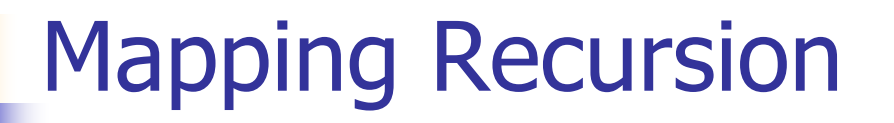

**Can use the higher-order recursive map** function instead of direct recursion

# let doubleList list = List.map (fun  $x \rightarrow 2 * x$ ) list;; val double List : int list  $\rightarrow$  int list  $=$  <fun>

# doubleList [2;3;4];;

-: int list = [4; 6; 8]

**Same function, but no rec** 

#### Your turn now

Write a function

make\_app :  $((a -> 'b) * 'a)$  list  $-> 'b$  list

that takes a list of function  $-$  input pairs and gives the result of applying each function to its argument. Use map, no explicit recursion.

let make\_app  $I =$ 

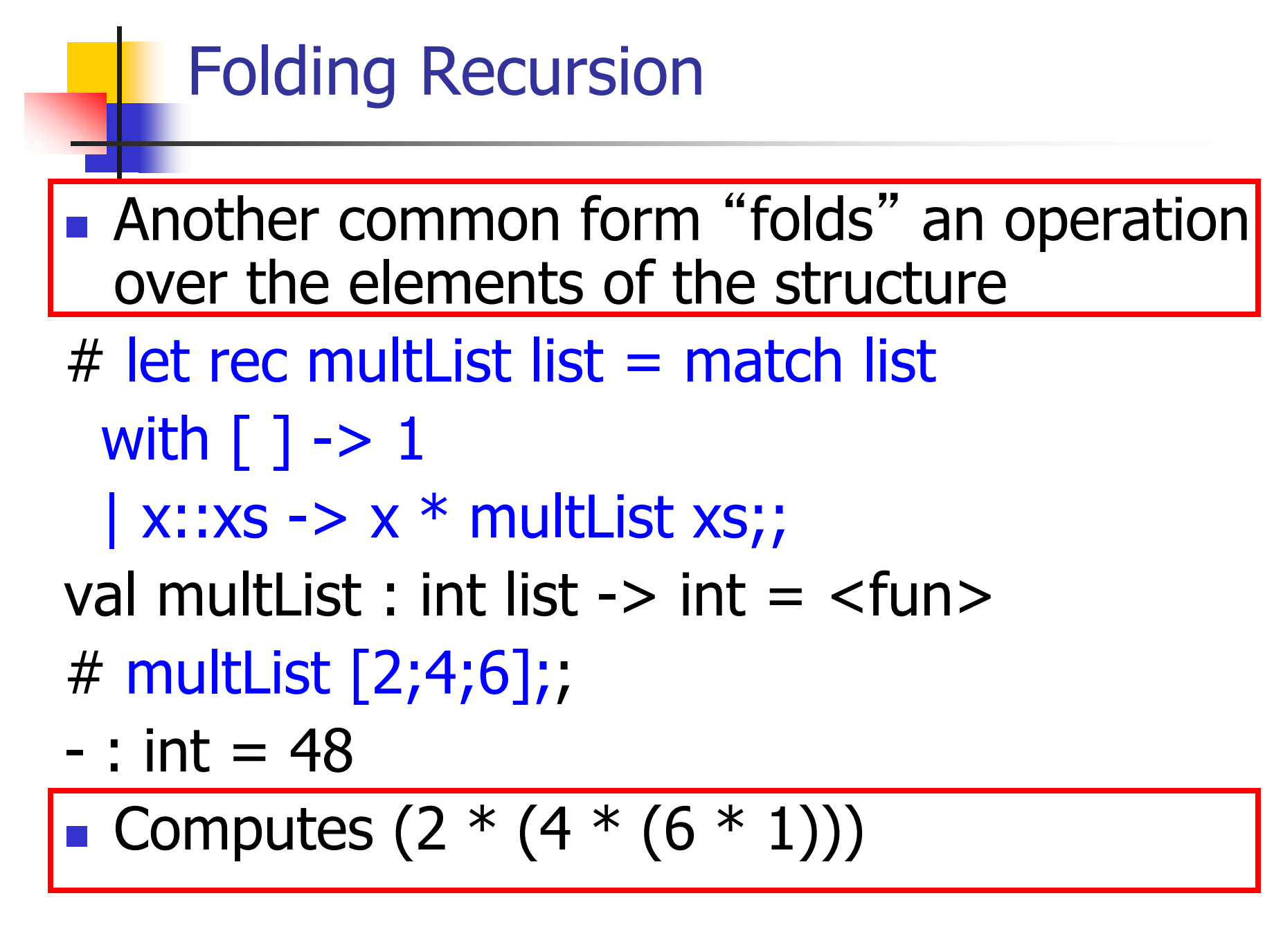

How are the following functions similar?<br>
# let rec sumlist list = match list with  $\|\oint_{\mathbb{R}} \int_{\mathbb{R}} f$  swist  $\frac{\int_{\mathbb{R}}^{\frac{1}{2}}}{\int 1 - \sum_{n=1}^{\infty} |f_n|^2}$ 

 $#$  let rec sumlist list  $=$  match list with

 $[$ ] -> 0 | x::xs -> x + sumlist xs;; val sumlist : int list -> int = <fun> # sumlist [2;3;4];;

- $:$  int  $= 9$ 

# let rec prodlist list = match list with  $\[\begin{array}{c} \text{if } \\ \text{if } \\ \text$  $\lceil$  1 -> 1 | x::xs -> x \* prodlist xs;; val prodlist : int list  $\rightarrow$  int =  $\lt$  fun > # prodlist [2;3;4];;

-: int  $= 24$ 

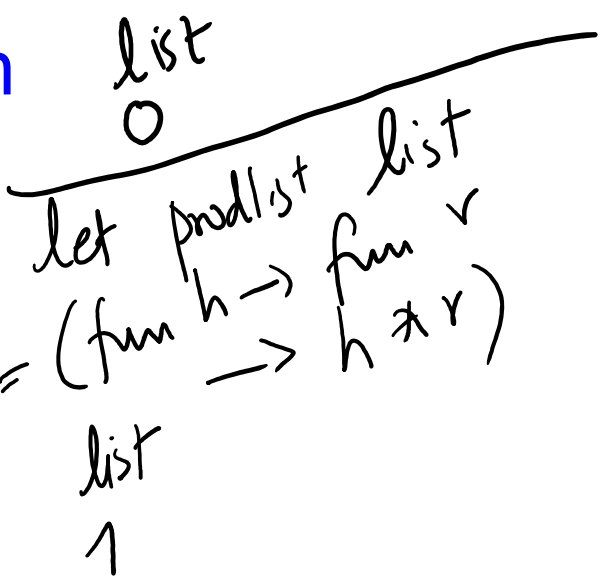

 $\frac{1}{2}$  tuv  $\frac{1}{h+1}$ 

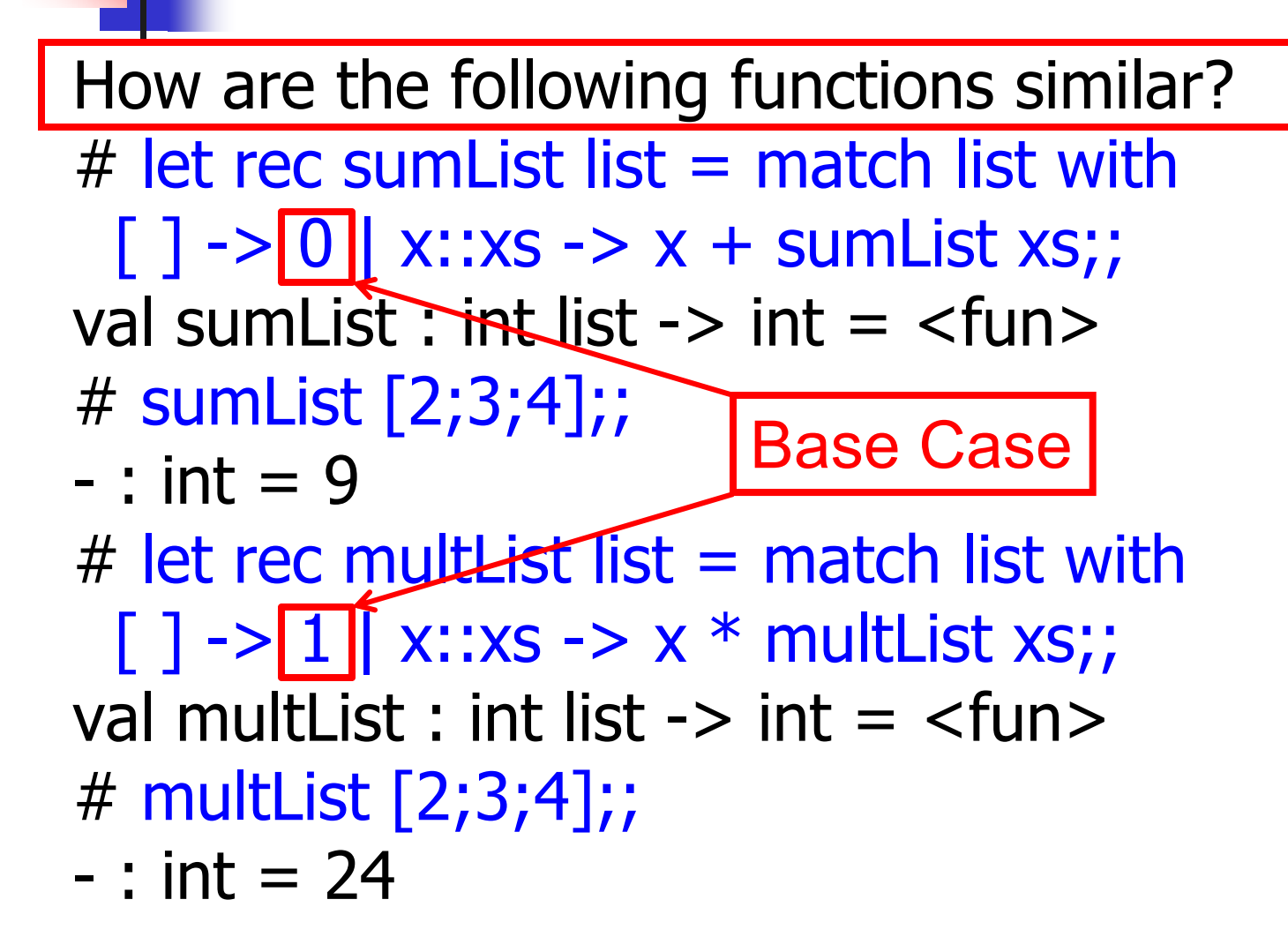

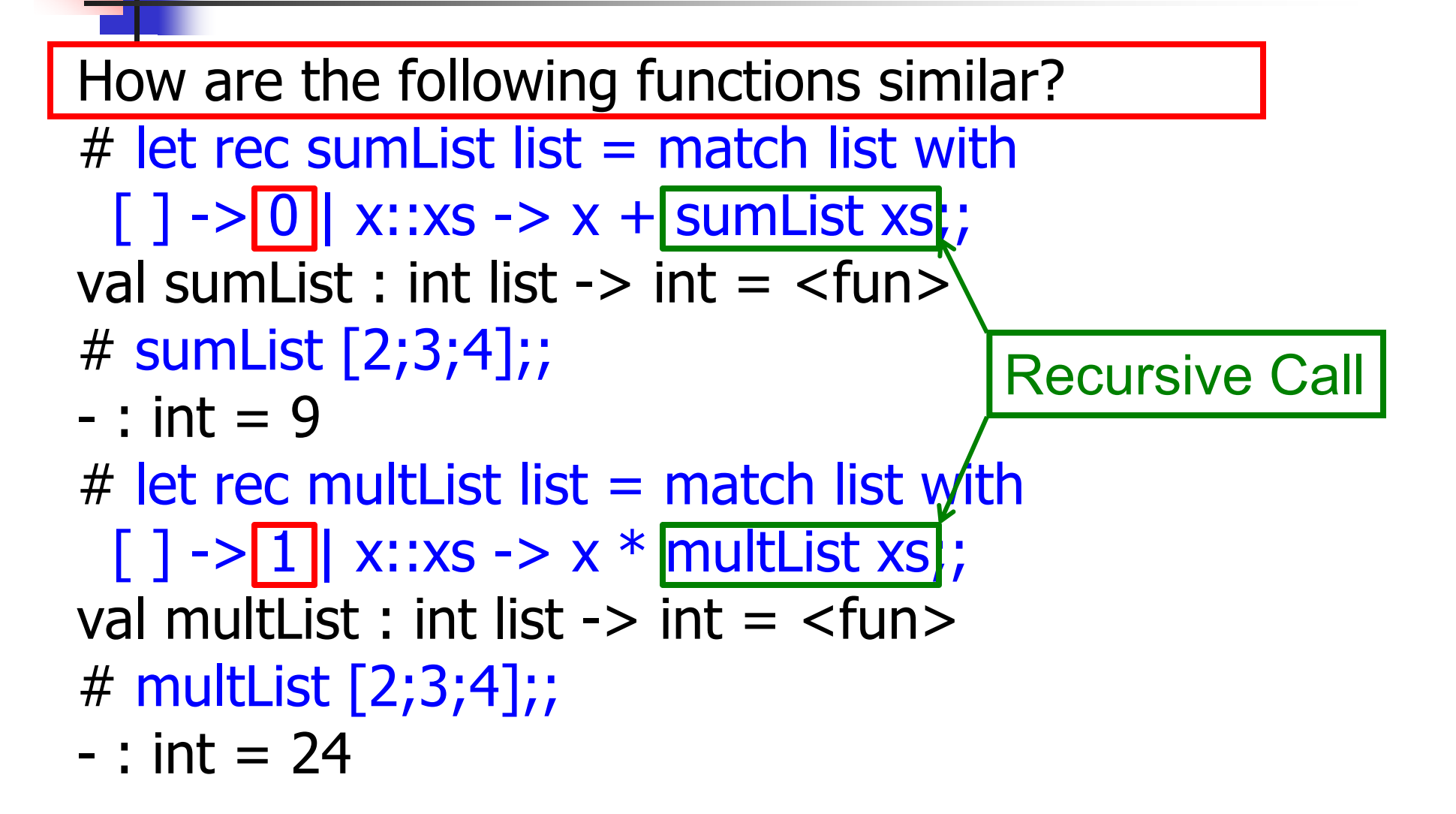

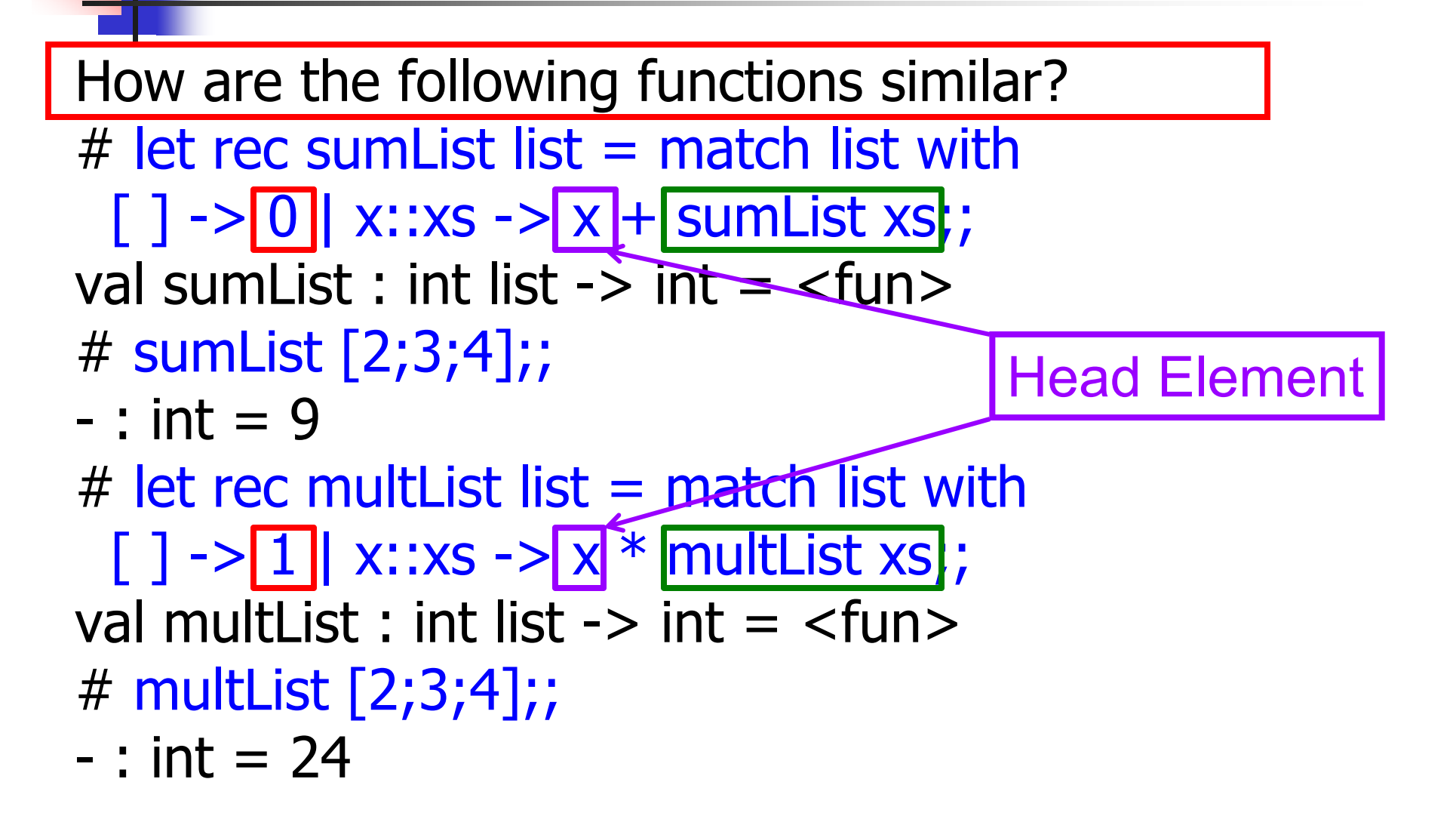

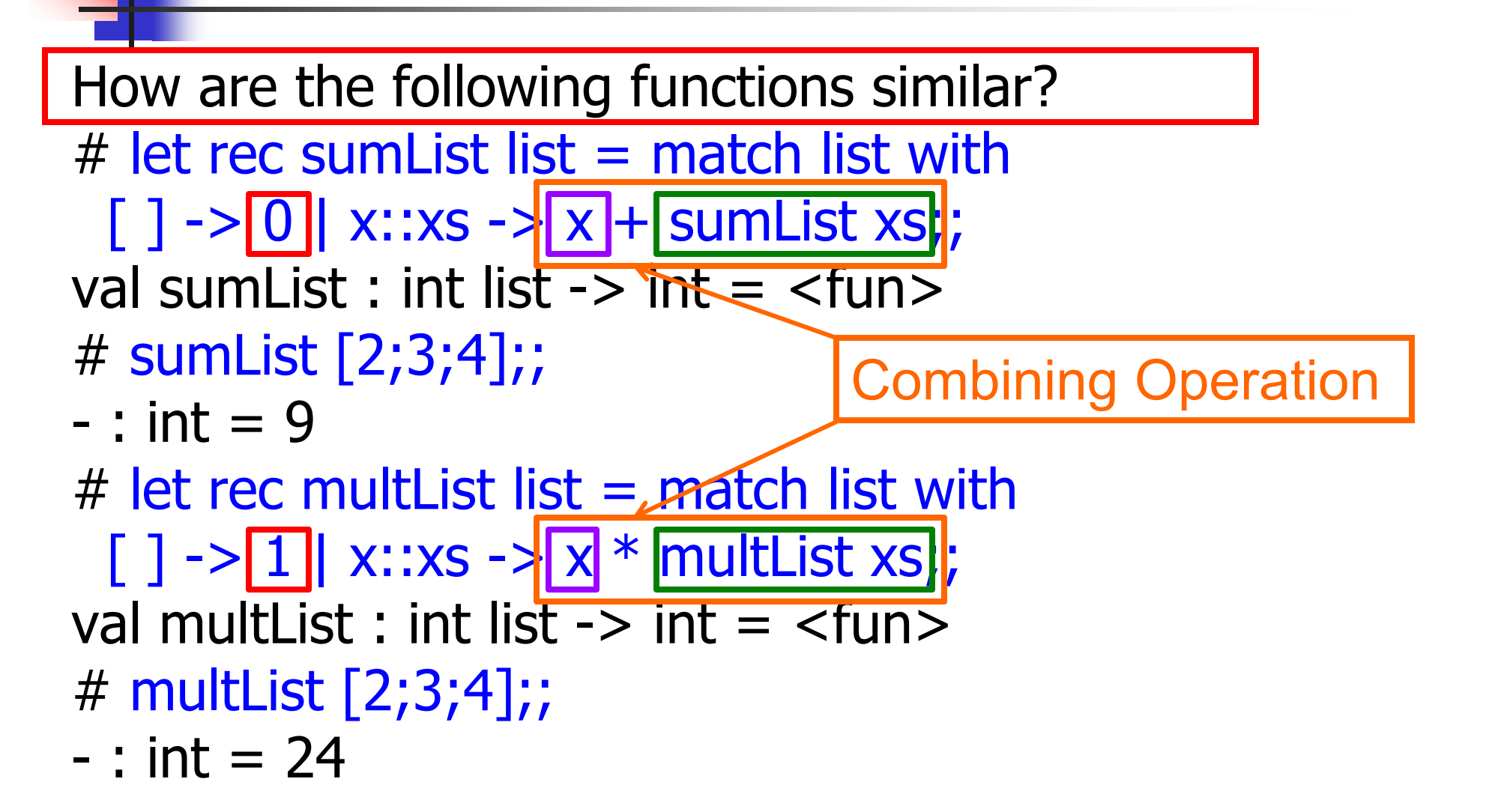

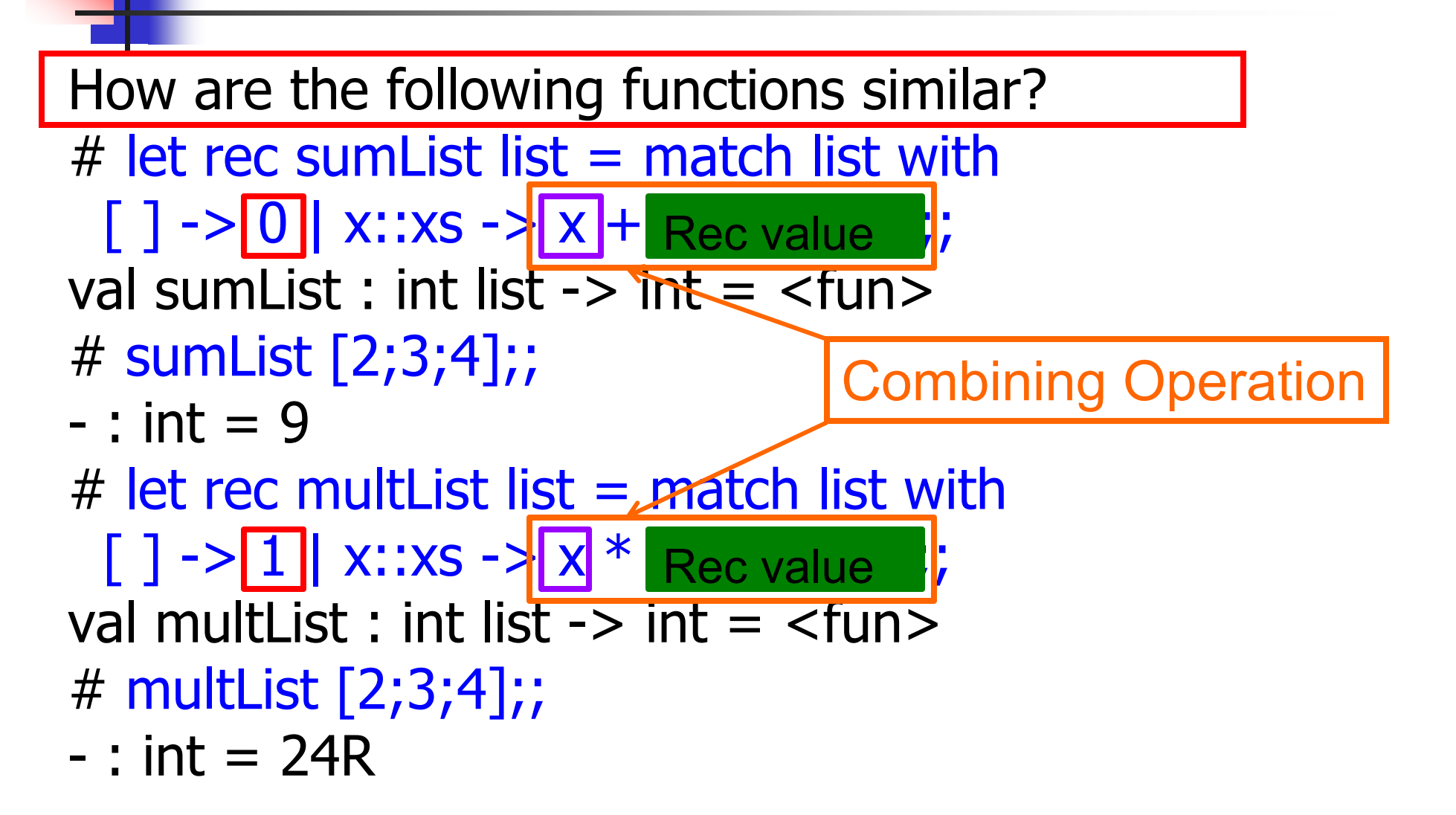

fold\_right  $\frac{1}{100}$  $fold-right f l b  
\n= match l with L1 → b  
\n= match l with L1 → b  
\n $(x : xs) \rightarrow (f (x - (fold - r)w + f xs - b))$$ 

#### Recursing over lists: fold\_right

```
# let rec fold_right f list b =match list
 with [] \rightarrow b
 (x:: xs) -> f x (fold_right f xs b);;
val fold_right : ('a -> 'b -> 'a list -> 'b -> 'b = < fun >
```

```
# fold_right
   (fun s -> fun () -> print_string s)["hi"; "there"]
   ();;
therehi- : unit = ()
```
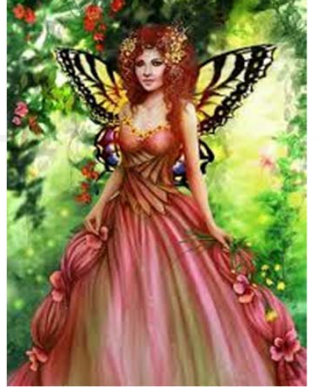

The Primitive Recursion Fairy

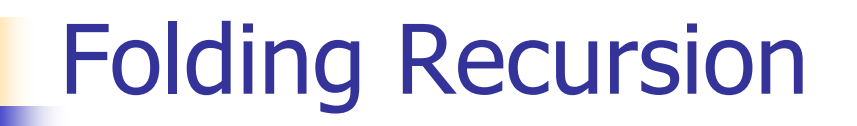

- **n** multList folds to the right  $\overline{\mathbb{R}}$ Same as:
- # let multList list  $=$ List.fold\_right (fun  $x \rightarrow$  fun  $p \rightarrow x * p$ ) list 1;; val multList : int list  $\rightarrow$  int  $=$   $\lt$  fun $>$
- # multList [2;4;6];;
- -: int  $= 48$

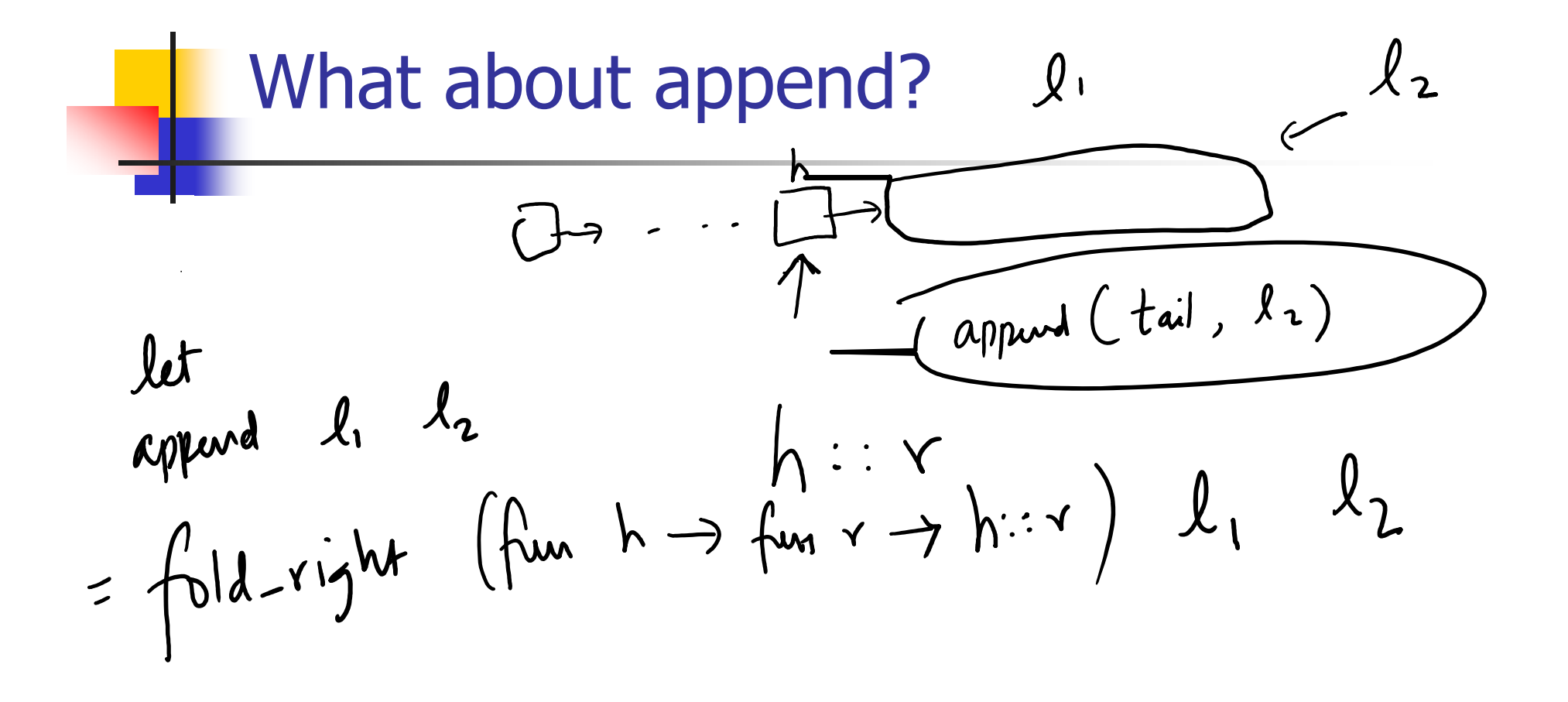

### Encoding Recursion with Fold

# let rec append list1 list2 = match list1 with  $\lceil$  1 -> list2 | x::xs -> x :: append xs list2;; val append : 'a list  $\rightarrow$  'a list  $\rightarrow$  'a list =  $\lt$ fun> Base Case | | | Operation | | Recursive Call # let append list1 list $2 \geq$ fold\_right (fun  $x y \rightarrow x : f(y)$  list1 list2;; val append : 'a list  $-$  'a list  $-$  'a list  $=$  <fun > # append [1;2;3] [4;5;6];; -: int list = [1; 2; 3; 4; 5; 6]

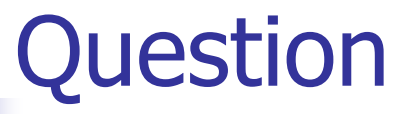

## let rec length  $I =$ match I with  $\lceil$  -> 0  $(a::bs) \rightarrow 1 + length bs$

How do you write length with fold\_right, but no explicit recursion?

$$
let
$$
 length  $l = \frac{1}{1}old\_right$  (fun h  $\rightarrow$  fun 1+1)  
 $l$   
0

let length list = List.fold right (fun  $x \rightarrow$  fun n -> n + 1) list 0

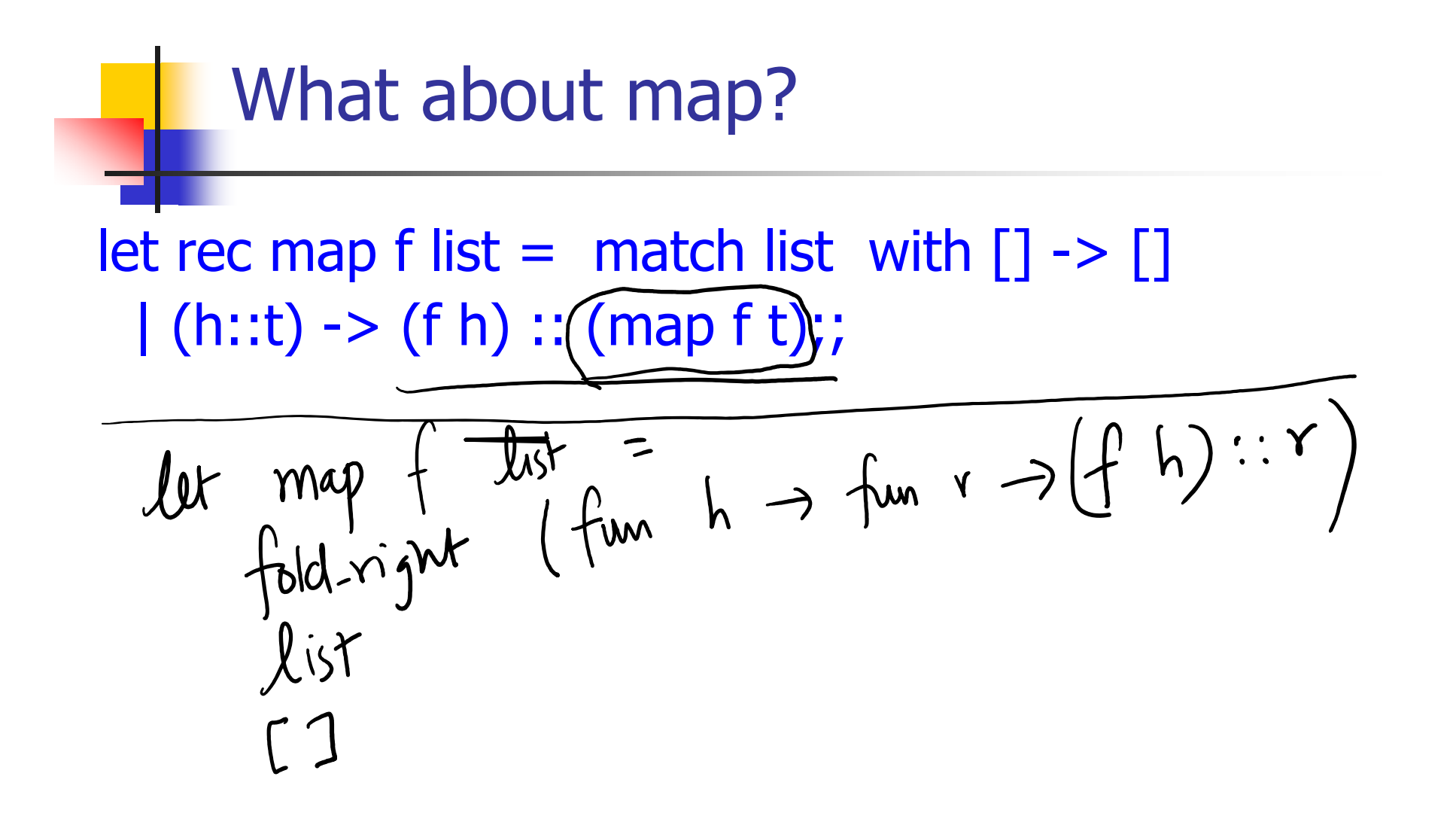

#### Map from Fold

# let map  $f$  list  $=$ 

fold\_right (fun  $x \rightarrow$  fun  $y \rightarrow$  f  $x :: y$ ) list  $\lceil \cdot \rceil$ ; val map :  $('a -> 'b) -> 'a list -> 'b list = < fun >$ # map  $((+)1)$   $[1;2;3]$ ;;

- -: int list = [2; 3; 4]
- Can you write fold\_right (or fold\_left) with just map? How, or why not?

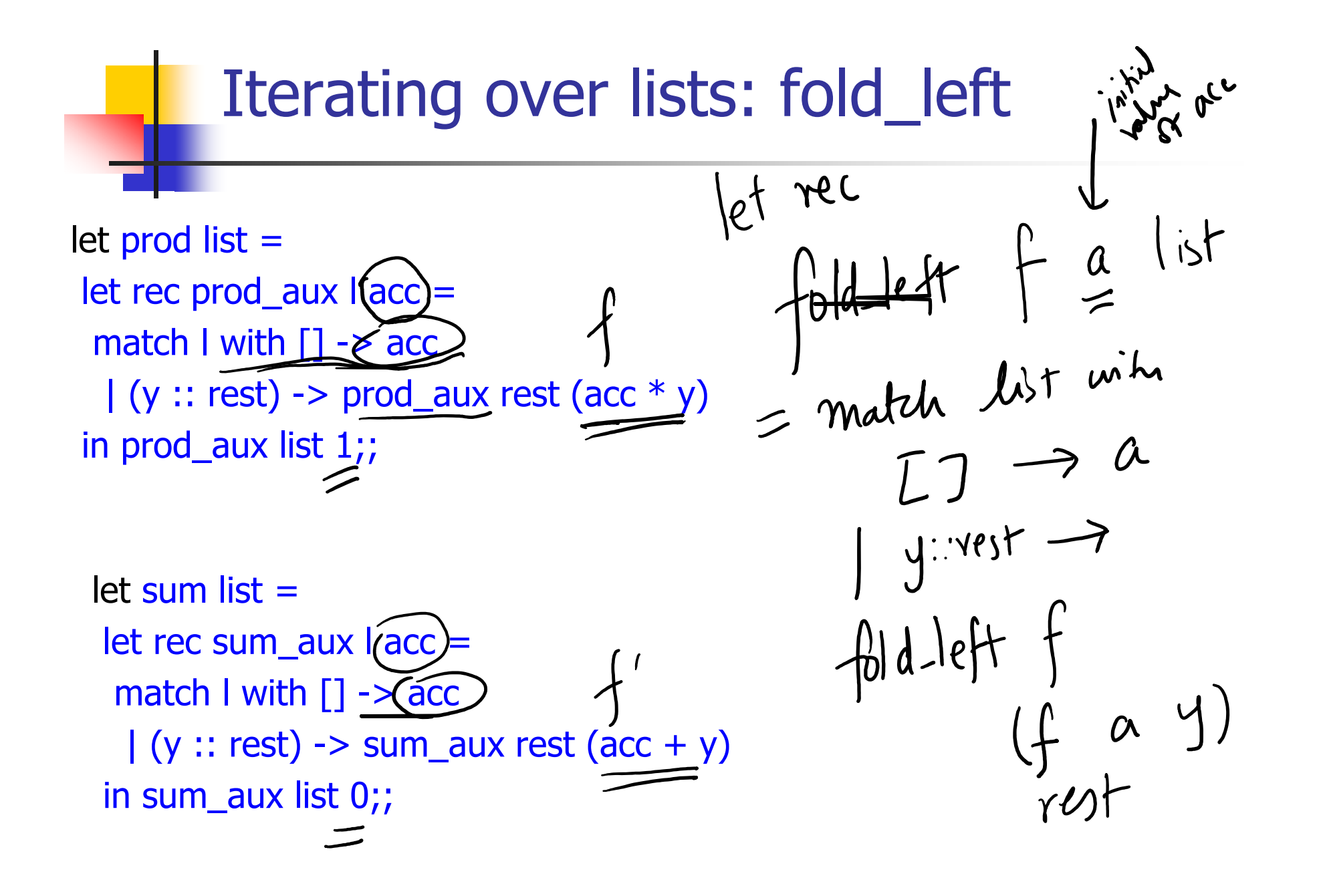

#### Iterating over lists: fold\_left

```
# let rec fold left f a list =match list
 with \lceil \cdot \rceil -> a
 (x:: xs) -> fold_left f (f a x) xs;;
val fold_left : ('a -> 'b -> 'a) -> 'a -> 'b list -> 'a = <fun>
# fold left
```

```
(fun () \rightarrow print \ string)\overline{()}["hi"; "there"];;
hithere- : unit = ()
```
## Encoding Tail Recursion with fold\_left

# let prod list  $=$  let rec prod\_aux l acc  $=$ match I with  $\lceil \cdot \rceil$  -> acc  $(y :: rest)$  -> prod\_aux rest (acc  $* y$ ) in prod\_aux list, 1;; val prod : int  $\text{list} \rightarrow \text{int} = \text{if} \text{un}$ Init Acc Value | Recursive Call | Operation # let prod list  $=$ List.fold\_left (fun acc  $y \rightarrow acc * y$ ) 1 list;; val prod: int list  $\rightarrow$  int =  $\lt$  fun $>$ # prod [4;5;6];; - : int =120

let length  $I =$ 

let rec length\_aux list n = match list with  $[] \rightarrow n$ 

 $|$  (a :: bs) -> length\_aux bs  $(n + 1)$ 

in length\_aux l 0

■ How do you write length with fold\_left, but no explicit recursion?

$$
lut
$$
  $l = \int old\_let$   
 $\int u = \int u$   
 $\int u = \int u$   
 $\int u = \int u$   
 $\int u = \int v$   
 $\int u = \int v$   
 $\int u = \int v$   
 $\int u = \int v$   
 $\int u = \int v$   
 $\int u = \int v$   
 $\int u = \int v$   
 $\int u = \int v$   
 $\int u = \int v$   
 $\int u = \int v$   
 $\int u = \int v$   
 $\int u = \int v$   
 $\int u = \int v$   
 $\int u = \int v$ 

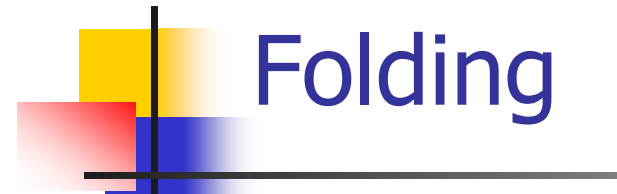

# let rec fold\_left f a list = match list with  $\lceil \cdot \rceil$  -> a  $\lceil$  (x :: xs) -> fold\_left f (f a x) xs;; val fold\_left :  $('a -> 'b -> 'a) -> 'a -> 'b$  list -> 'a =<br>
<fun> fold\_left f a  $[x_1; x_2; ...; x_n] = f(...(f (f a x_1) x_2)...)x_n$ 

# let rec fold right f list  $b =$  match list with  $\lceil$  1 -> b  $\lceil$  (x :: xs) -> f x (fold\_right f xs b);; val fold\_right :  $('a -> 'b -> 'b) -> 'a$  list  $\rightarrow 'b -> 'b =$ <br>
<fun>

fold\_right f  $[x_1; x_2; ...; x_n]$   $b = f x_1(f x_2 (... (f x_n b)...))$ 

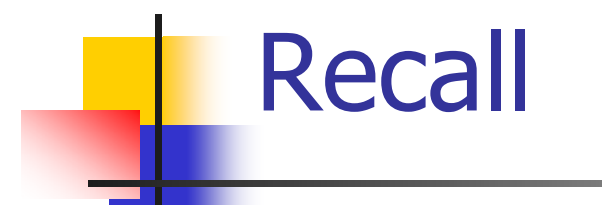

# let rec poor\_rev list = match list with  $[$ ] ->  $[$ ]  $(x::xs)$  -> poor\_rev xs @  $[x]$ ;; val poor\_rev : 'a list  $\rightarrow$  'a list  $=$  <fun>

**Net is its running time?** 

## Quadratic Time

- **Each step of the recursion takes time** proportional to input
- **Each step of the recursion makes only one** recursive call.
- **List example:**

 $#$  let rec poor\_rev list = match list with  $[1 - > 1]$  $(x::xs)$  -> poor\_rev xs @  $[x]$ ;; val poor rev : 'a list  $-$  'a list  $=$  <fun>

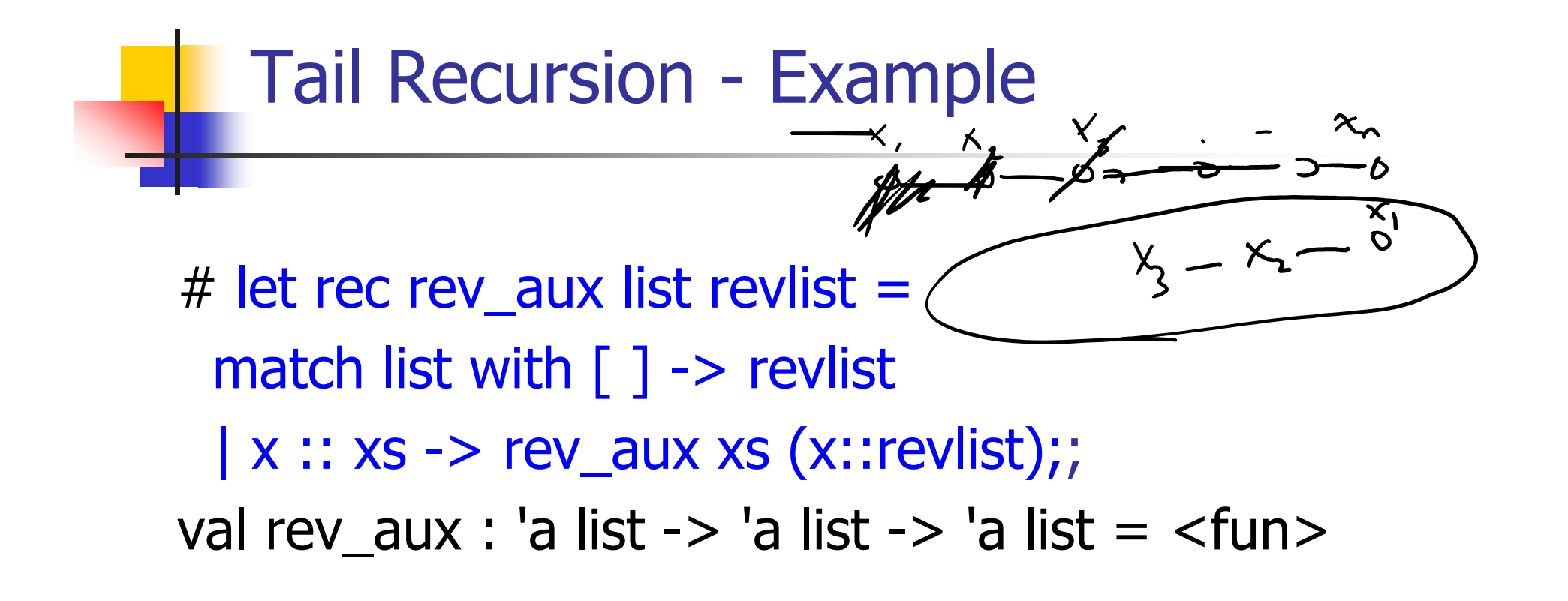

# let rev list = rev\_aux list  $[$  ];; val rev : 'a list  $\rightarrow$  'a list  $=$  <fun>

**NHATE ING.** What is its running time?

#### 9/18/2018 64

- $\blacksquare$  3 :: (2:: ([ ] @ [1])) = [3, 2, 1]
- $\blacksquare$  3  $::$  ([2] @ [1])  $=$
- $[3,2] @ [1] =$
- (3:: ([ ] @ [2])) @ [1] =
- ([3] @ [2]) @ [1] =
- (([ ] @ [3]) @ [2]) @ [1]) =
- (((poor\_rev [ ]) @ [3]) @ [2]) @ [1] =
- ((poor\_rev [3]) @ [2]) @ [1] =
- $\blacksquare$  poor\_rev  $[1,2,3] =$  $\blacksquare$  (poor\_rev [2,3]) @ [1] =

Comparison

#### 9/18/2018 65

## **r** rev\_aux  $[ ] [3,2,1] = [3,2,1]$

 $\blacksquare$  rev\_aux [2,3] [1]  $=$ 

 $\blacksquare$  rev\_aux [3] [2,1]  $=$ 

- rev\_aux  $[1,2,3]$  [ ] =
- **rev**  $[1,2,3] =$

#### **Comparison**

#### Folding - Tail Recursion

# let rev list  $=$  $fold$  left<br> $(\text{fm} \text{ acc} \rightarrow \text{fm} \text{ h} \rightarrow \text{acc})$ - $\mathcal{L}^{\text{max}}_{\text{max}}$  $\lceil 1 \rceil$  $list$ 

#### Folding - Tail Recursion

9/18/2018 67 \*head\_ref = prev; # let rev list  $=$  fold\_left  $(fun I \rightarrow fun x \rightarrow x :: I)$  //comb op [] //accumulator cell list /\* Link list node \*/ { int data; struct Node\* next; }; /\* Function to reverse the linked list \*/ static void reverse(struct Node\*\* head\_ref) { struct Node\* prev = NULL; struct Node\* current = \*head\_ref; struct Node\* next; while (current != NULL)  $\{$  next = current->next; current->next = prev; prev = current; current = next; }

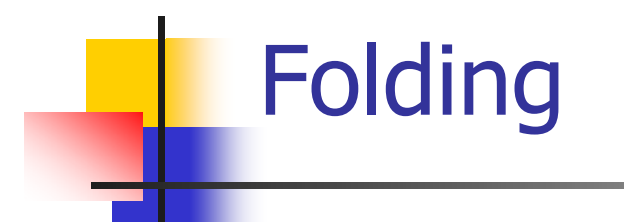

- Can replace recursion by fold\_right in any forward primitive recursive definition
	- **Primitive recursive means it only recurses on immediate** subcomponents of recursive data structure
- **Can replace recursion by fold\_left in any tail** primitive recursive definition

#### Recursion on trees: hard for tail recursion  $((root) ( ) ( )$

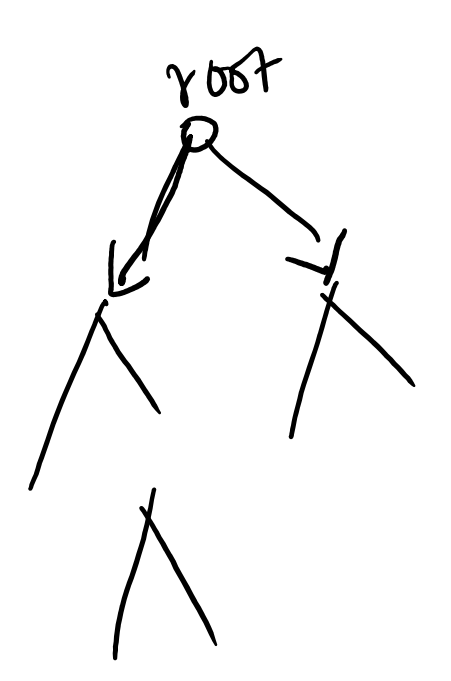

### Continuation Passing Style

- A programming technique for all forms of "nonlocal" control flow:
	- **non-local jumps**
	- $\blacksquare$  exceptions

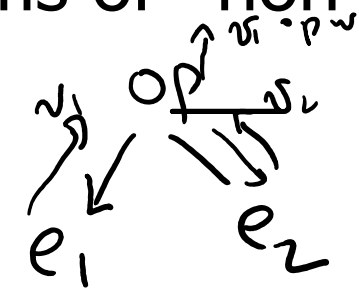

- **general conversion of non-tail calls to tail calls**
- **Essentially it's a higher-order function version of** GOTO
- $\overline{\mathbb{R}}$ Tail-recursion on acid

#### **Continuations**

- **Idea: Use functions to represent the control flow of** a program
- $\mathcal{O}(\mathcal{O})$  Method: Each procedure takes a function as an argument to which to pass its result; outer procedure "returns" no result
- **EXTERGHEEVELEX** Function receiving the result called a continuation
- Continuation acts as "accumulator" for work still to be done